# Profiling with XHProf

**Ilia Alshanetsky**

**@iliaa**

# Me, Myself and I

#### PHP Core Developer

#### Author of Guide to PHP Security

#### CIO at Centah Inc.

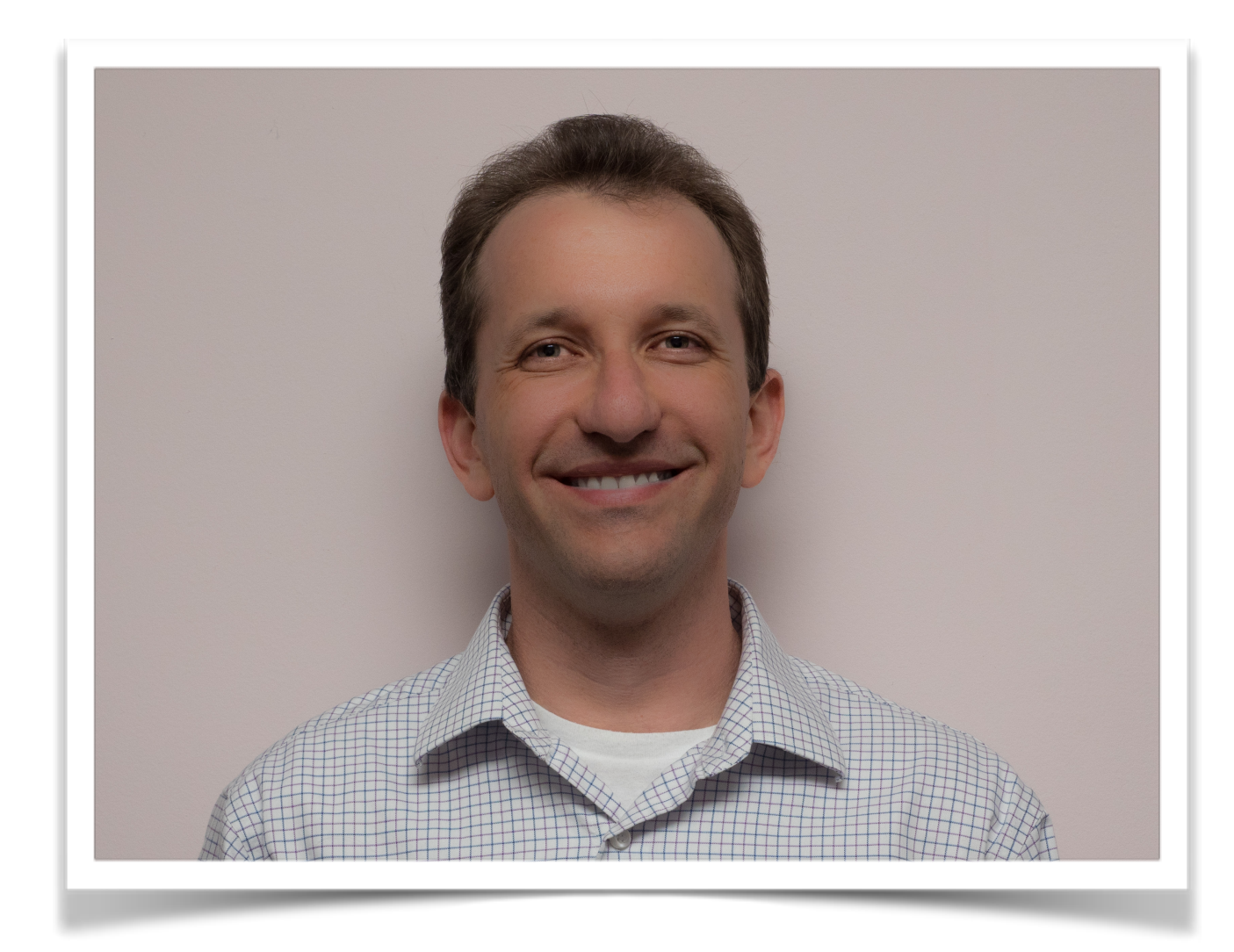

# Why are we here?

## Speed Matters!

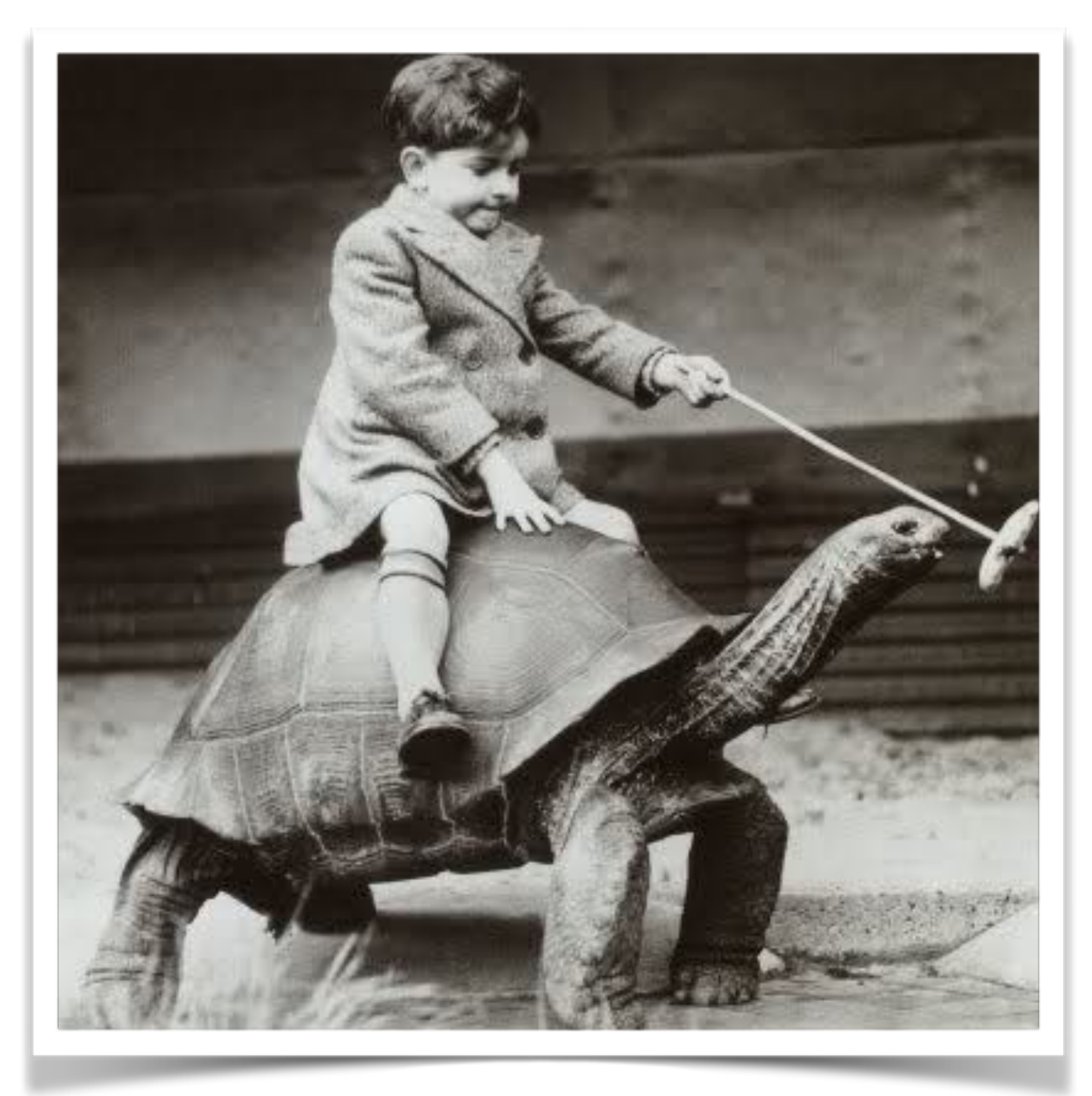

**http://www.phpied.com/the-performance-business-pitch/**

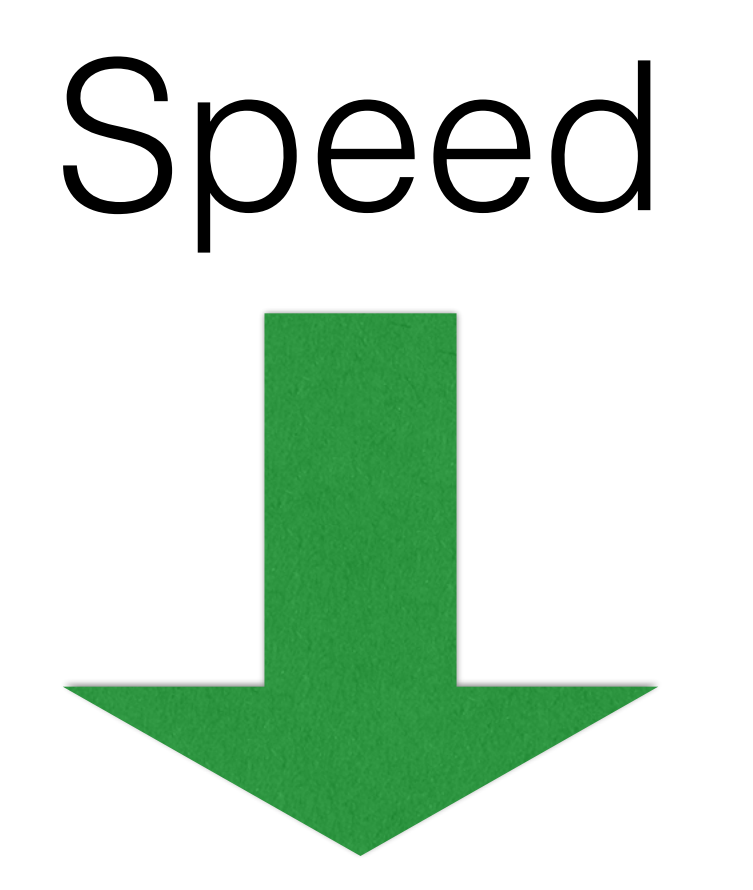

#### Greater User Engagement

# Speed is all about perception!

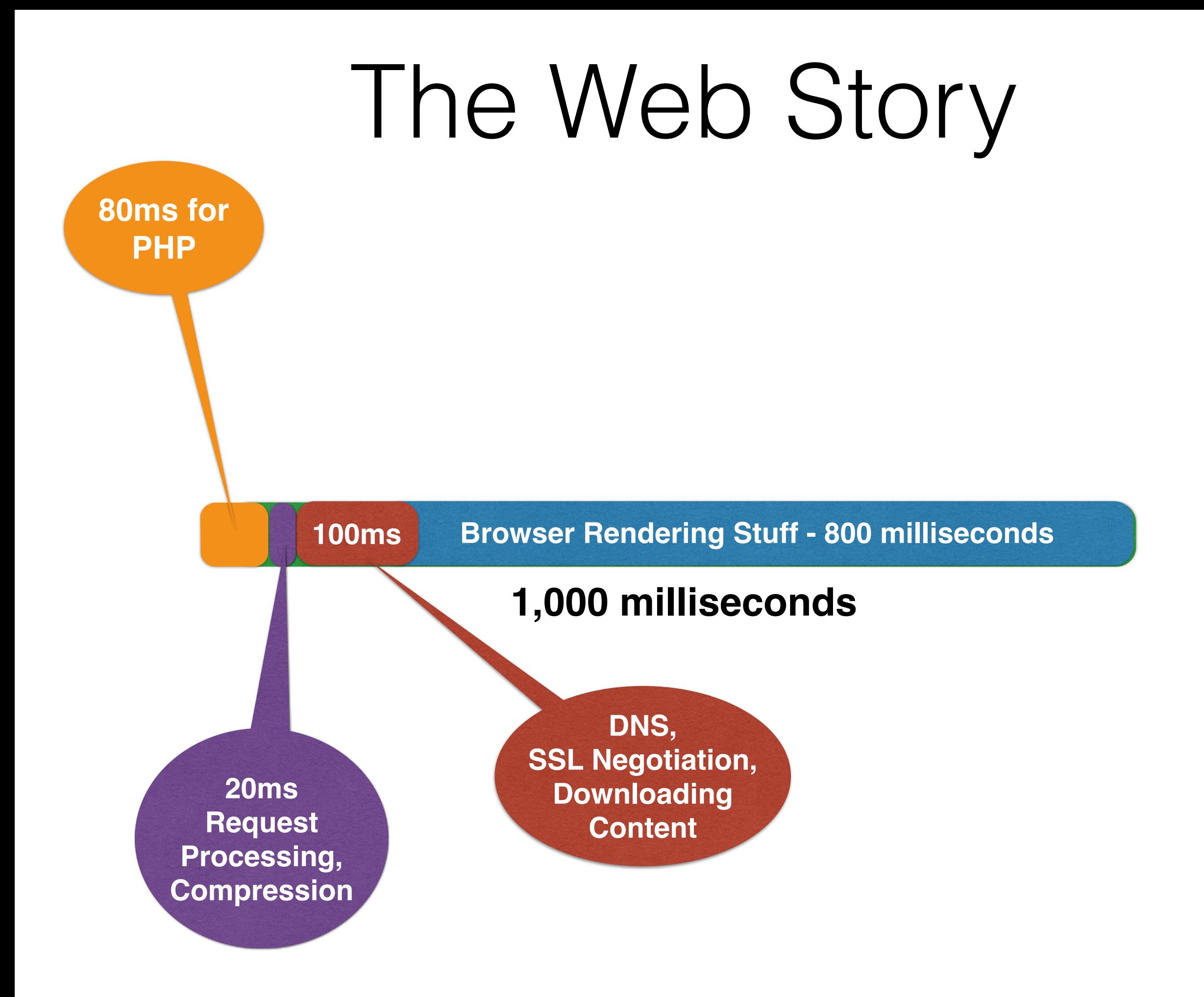

#### Making Things Faster

#### =

#### Eliminating Bottlenecks

### You find bottlenecks by Benchmarking! Profiling!

#### Benchmarking Sucks!

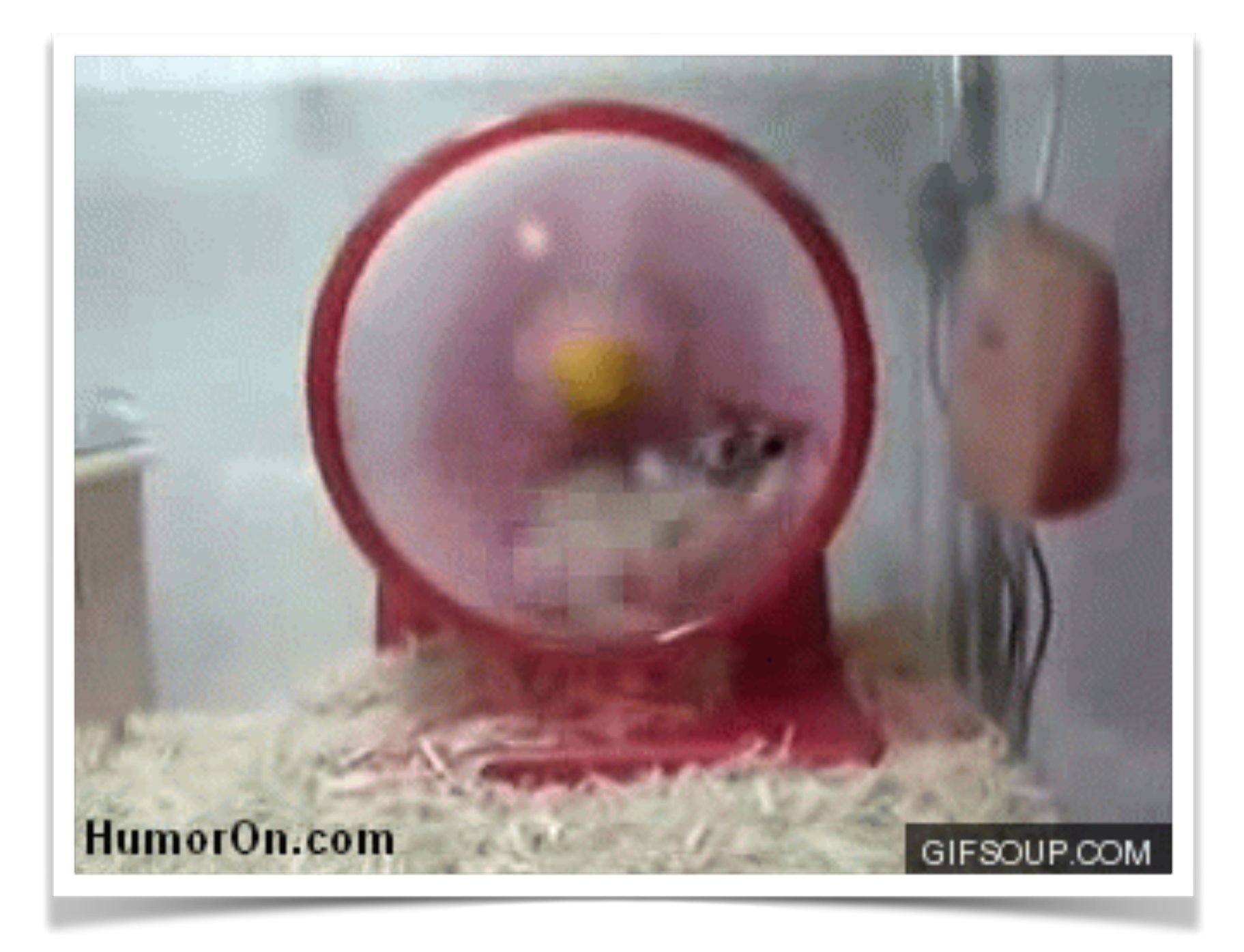

#### Profiling Can Suck Too!

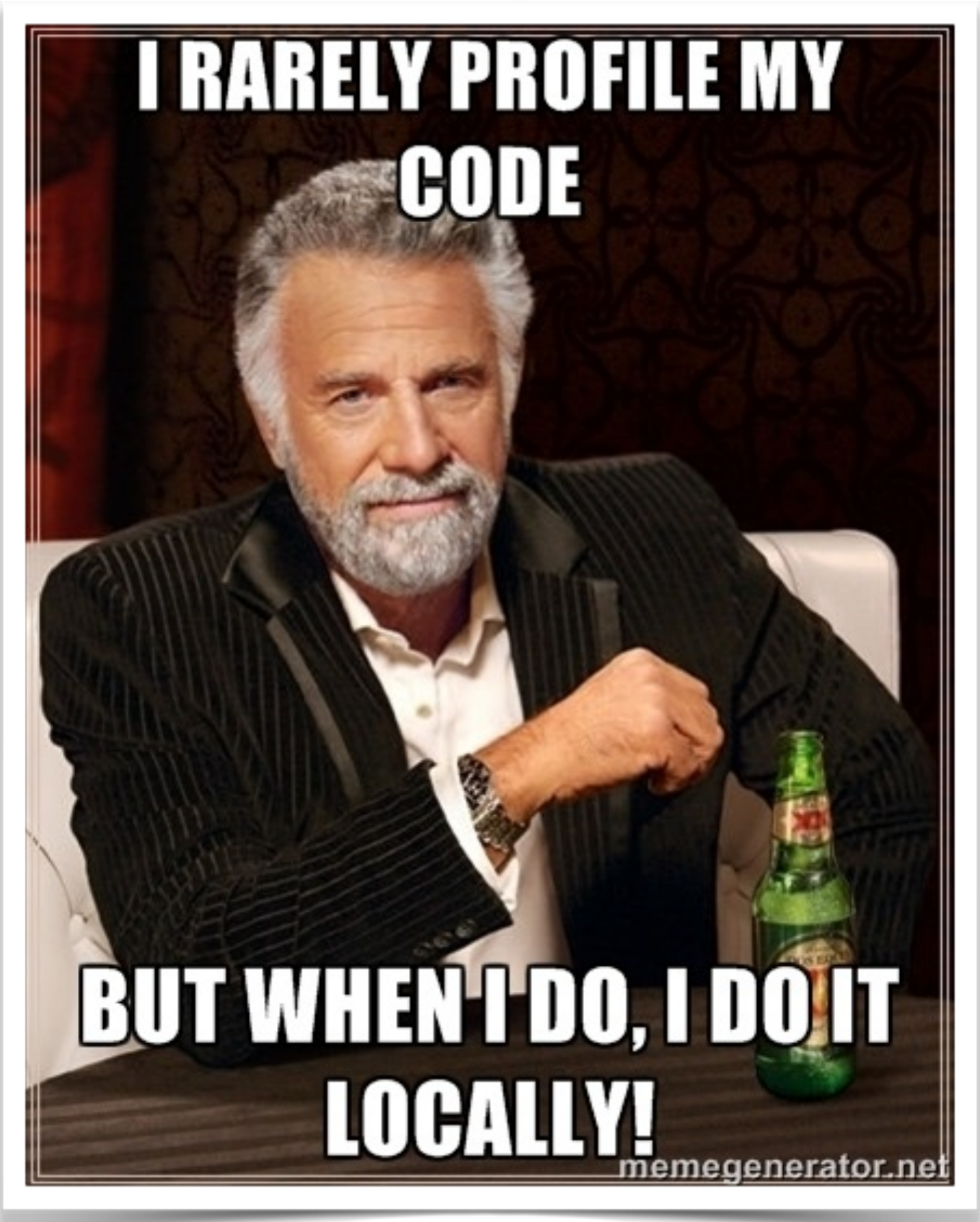

#### Profiling in Production

#### ✴ Needs to be fast

#### ✴ Simple to Implement

✴ Not introduce "breakage"

✴ Must be aggregatable

# This is where **XHProf** Excels!

#### Installation

- **• Two Part Process**
	- **• First install the PHP Extension**
	- **• Then install the storage engine & results interface.**

## PHP Extension

**• Via PECL**

*If you are brave, you can compile from source*

**pecl install xhprof**

**• Via Package Manager**

**apt-get install php5-xhprof**

**• Enable inside php.ini**

**extension=xhprof.so**

## XHProf Gui

- **• For MySQL backend**
	- **• <https://github.com/preinheimer/xhprof>**

- **• For MongoDB backend**
	- **• <https://github.com/perftools/xhgui>**

#### The One "File" Trick **php\_auto\_prepend="/path/to/magic.php"**

```
class	MagicProfiler	{	
    static public $profiling = 0;
    public function __construct() {
         								self::$profiling	=	!(mt_rand()	%	9);
         if (self::$profiling) {
             \boldsymbol{\mathsf{x}}hprof_enable(XHPROF_FLAGS_CPU | XHPROF_FLAGS_MEMORY);
B
    				}	
    public function destruct() {
         if (self::$profiling) {
             												$data	=	xhprof_disable();	
             include '/path/to/xhprof/xhprof_lib/config.php';
             												$GLOBALS['_xhprof']	=	$_xhprof;	
             include ' /path / to / xhprof / xhprof _lib / utilis / xhprof _lib.php';include '/path/to/xhprof/xhprof_lib/utils/xhprof_runs.php';
             $x = new XHProfRuns Default();
             $x->save_run($data, 'App Name', null, $_xhprof);
         								}	
    }
}	
$me	=	new	MagicProfiler();
```
## Configuration File

```
$_xhprof['dbtype'] = 'mysql'; // Only relevant for PDO
$_xhprof['dbhost'] = 'localhost';
$_xhprof['dbuser'] = 'root';
$_xhprof['dbpass'] = 'root';
$_xhprof['dbname'] = 'profile';
$_xhprof['dbadapter'] = 'Pdo'; // Or mysql or mysqli
$_xhprof['namespace'] = 'myapp'; // could be different per-app
```

```
// I recommend using igbinary
$_xhprof['serializer'] = 'php';
```

```
// Ignore URLs containing the following keywords
$ignoreURLs = array('/images/');
```
**// Ignore requests for the domains with following keywords \$ignoreDomains = array('static.');**

**// Don't log POST input for URLs containing the following \$exceptionPostURLs = array('login','payment');**

#### Configuration File Part 2

**\$controlIPs = false; // Disabled by default // this means everyone's got access**

**// Otherwise list IPs that can manually // trigger profiling via GET \_profile=1 \$controlIPs = array(); // both IPv4 and IPv6 values are allowed \$controlIPs[] = '127.0.0.1';**

# Interpreting the Results

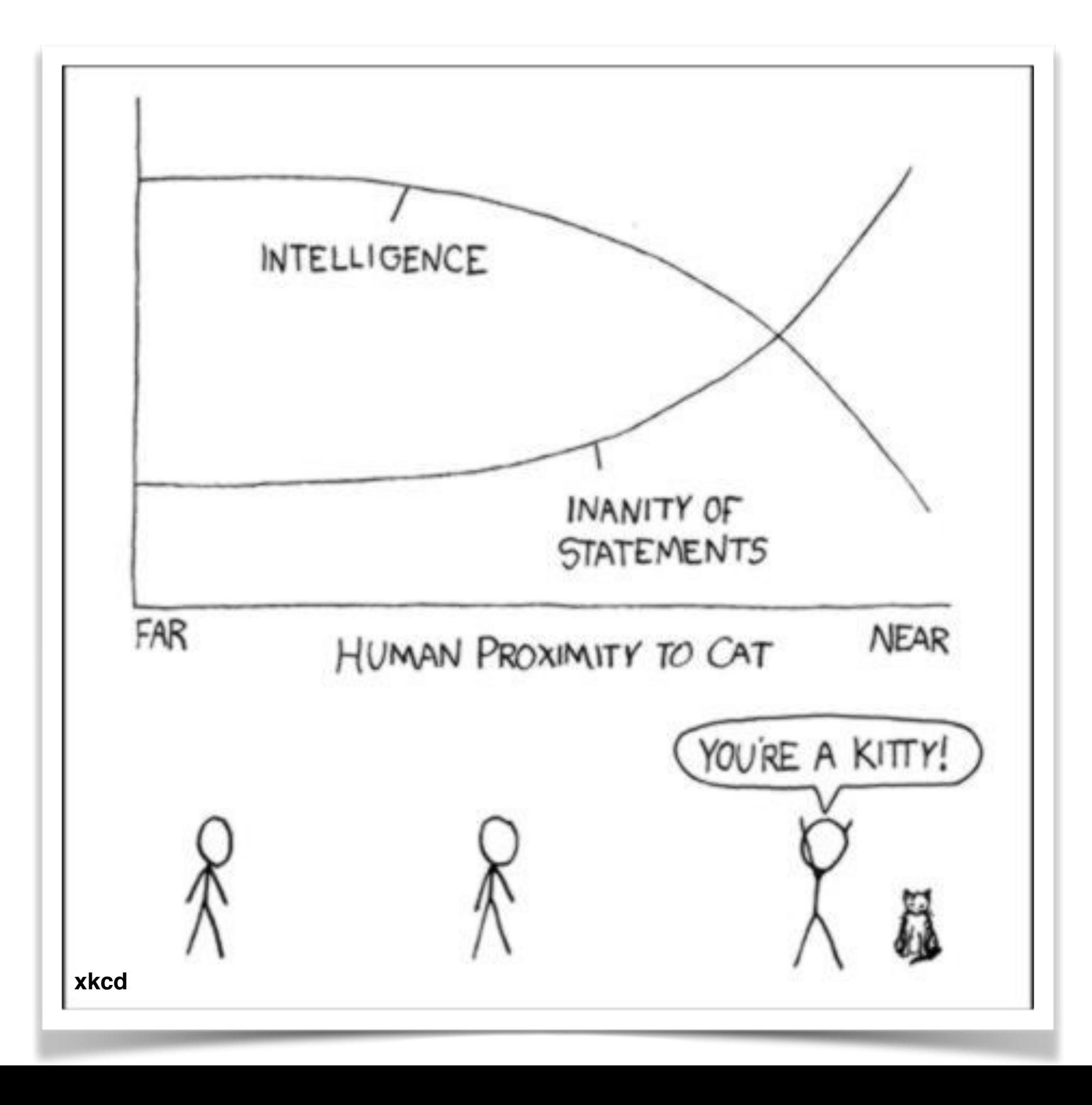

## General Summaries

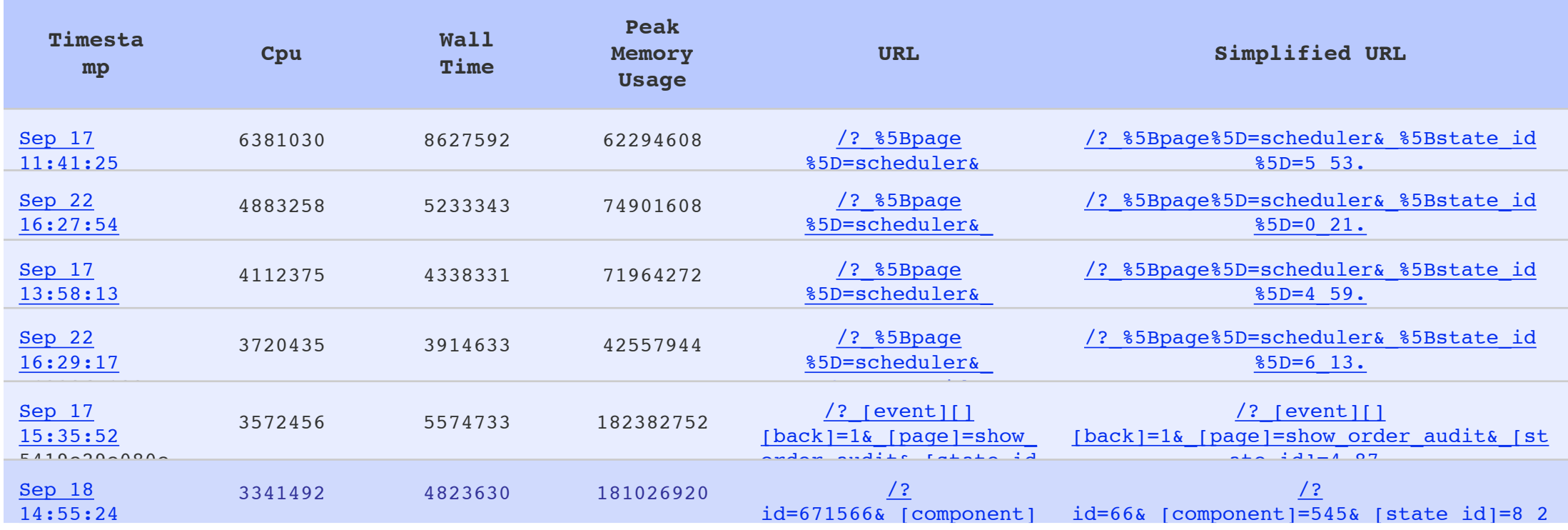

- **• Hardest Hit**
- **• Slowest**

#### **Today or Week to Date**

- **• Biggest memory hogs**
- **• Longest Running**

# Trending Baseline

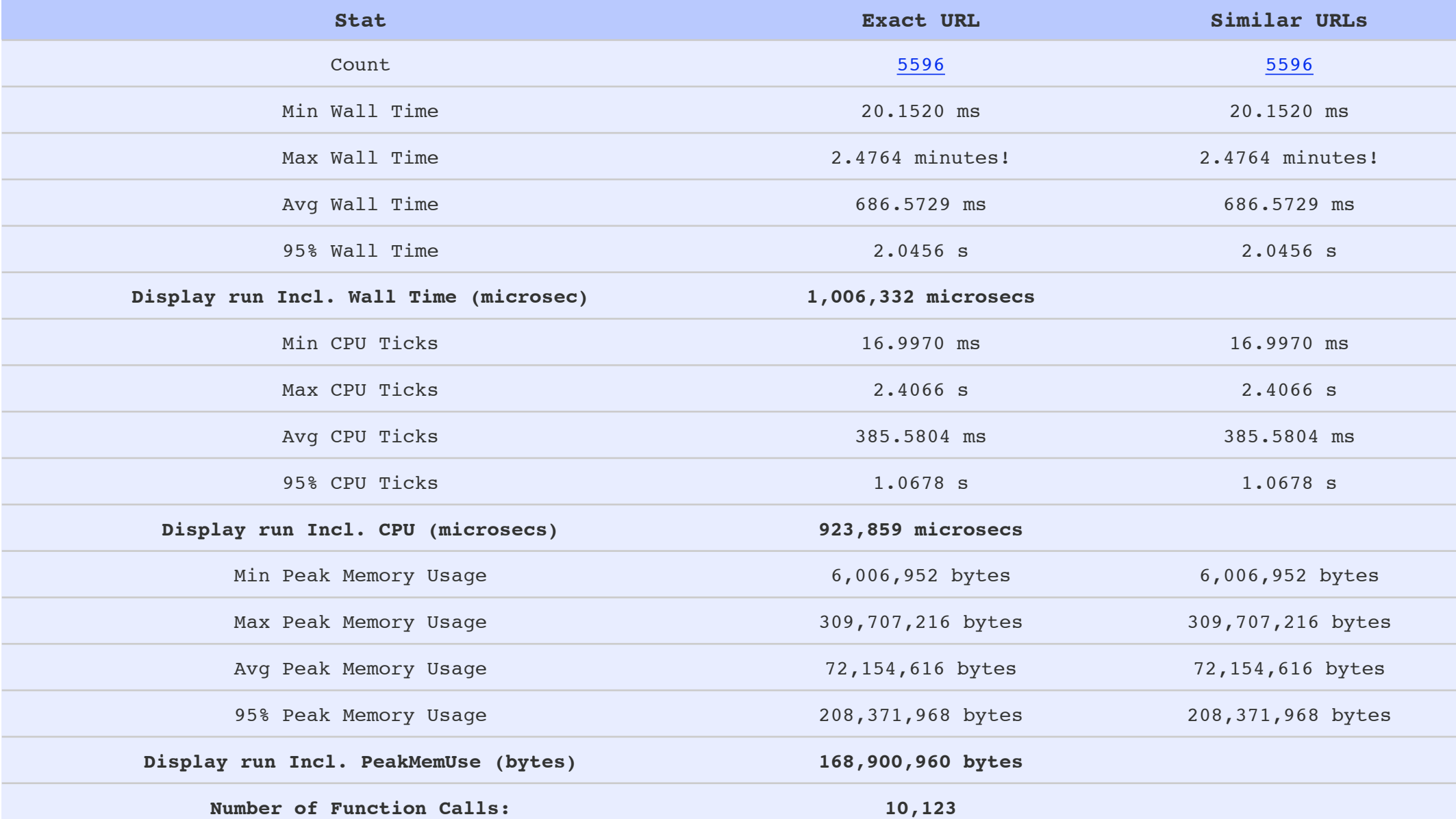

## Trending

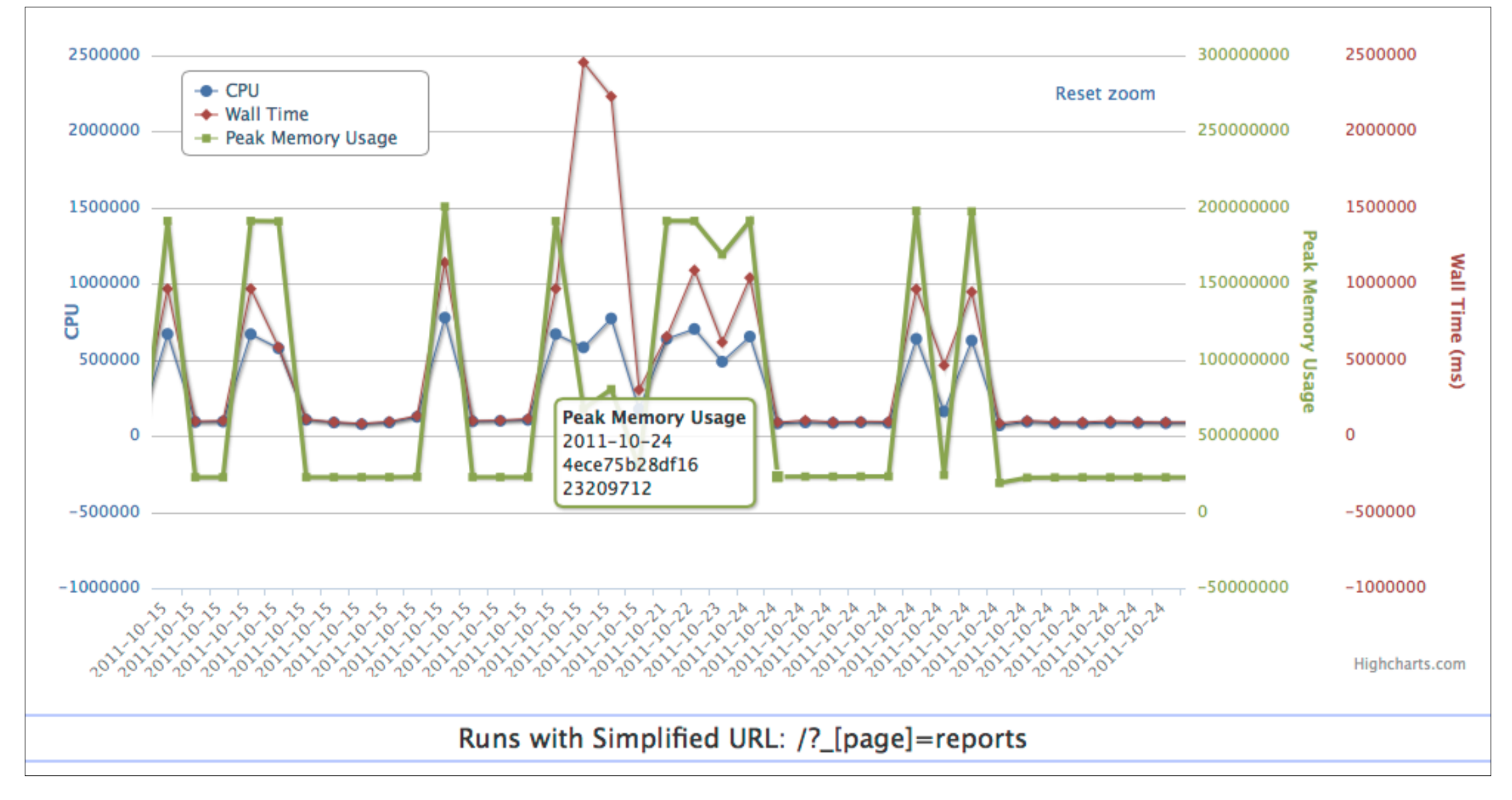

## Specific Run Comparison

#### **http://xhprof/?run1=RUN\_ID&run2=RUN\_ID**

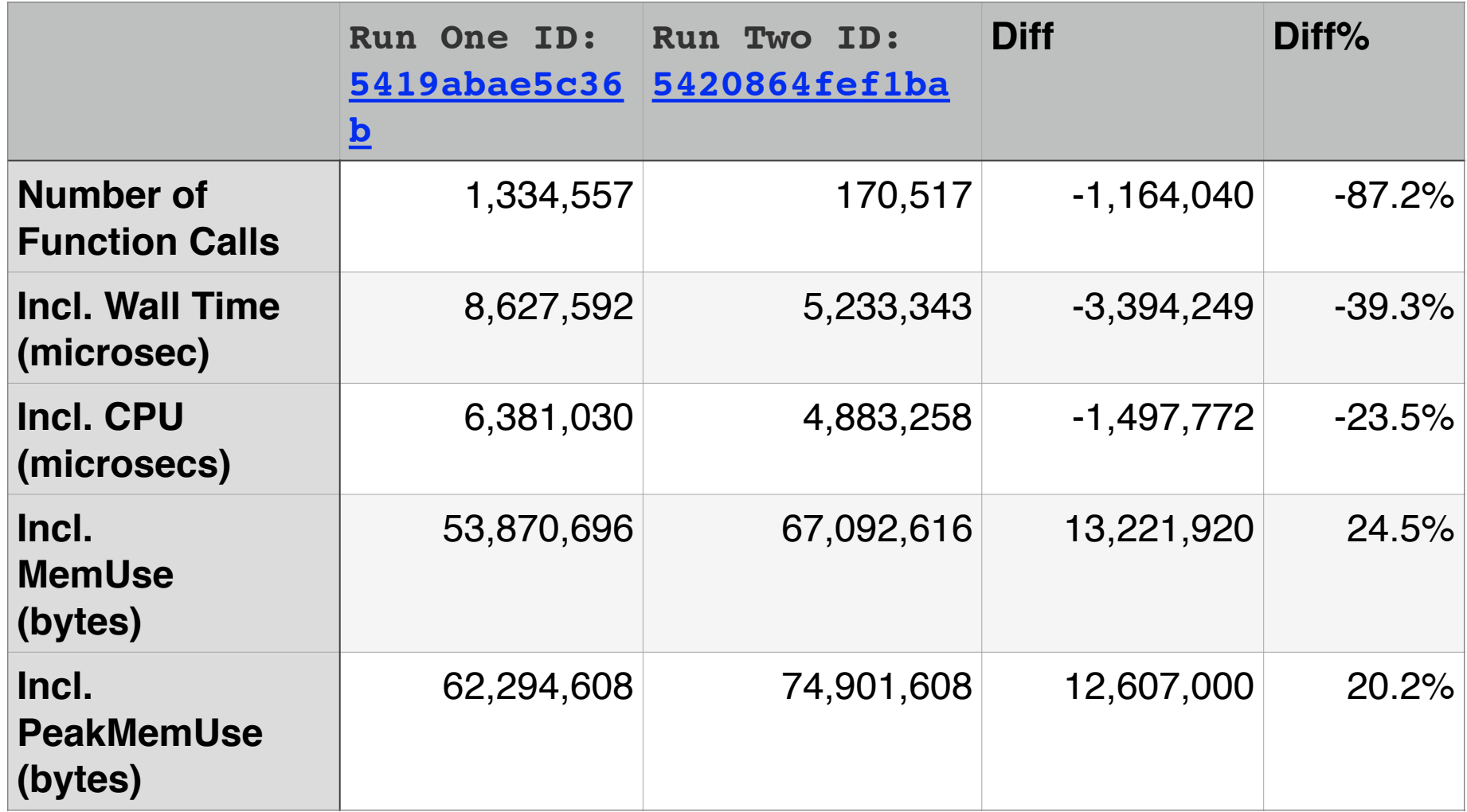

### In-Depth Specifics

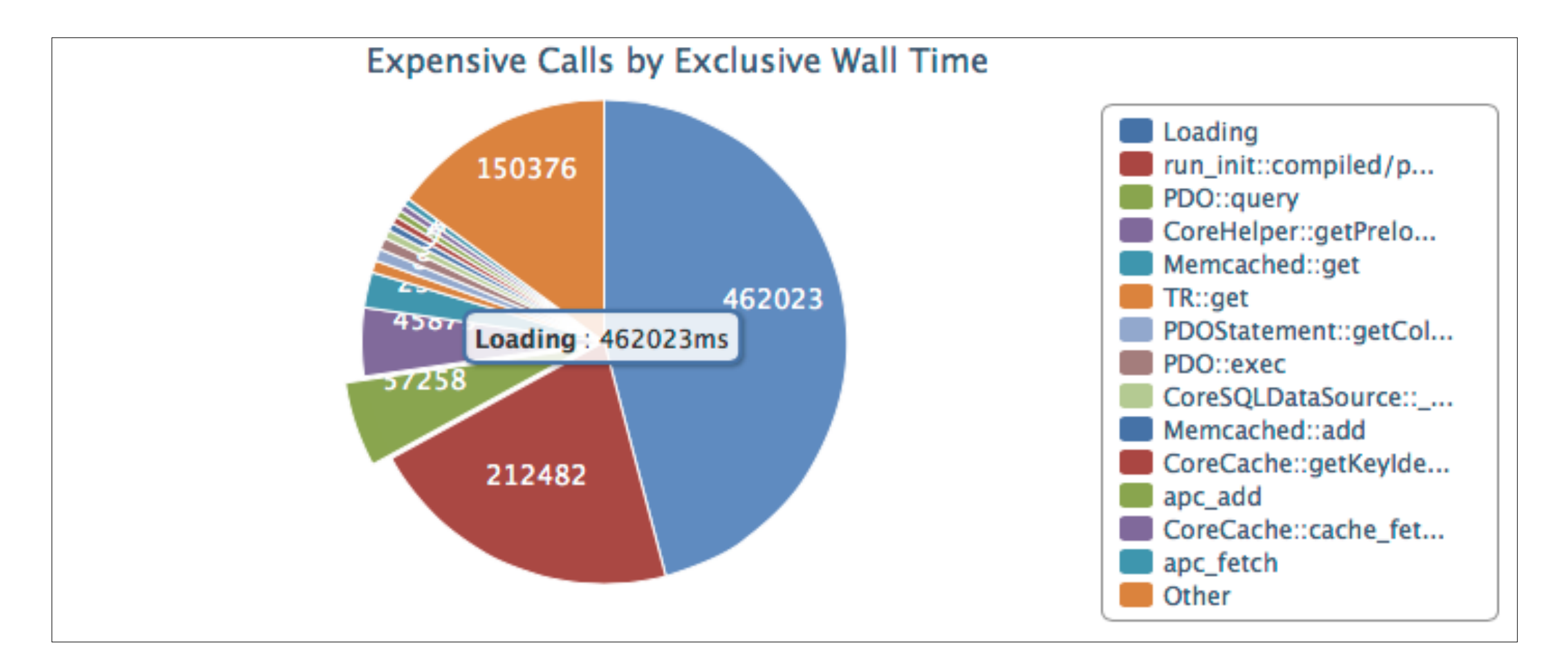

## Really In-Depth

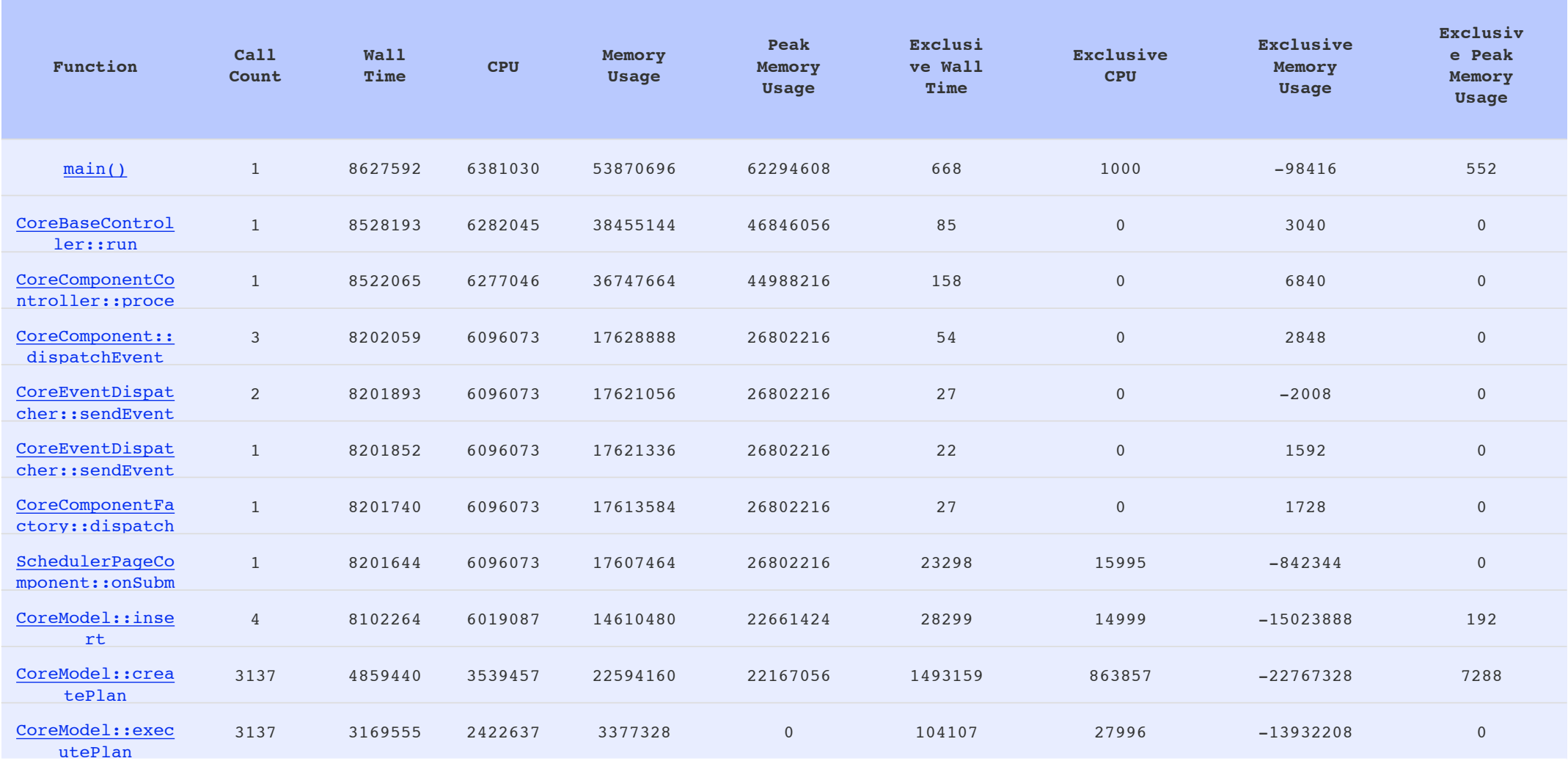

## Graphical Trace

#### Requires Graphiz package apt-get install graphic

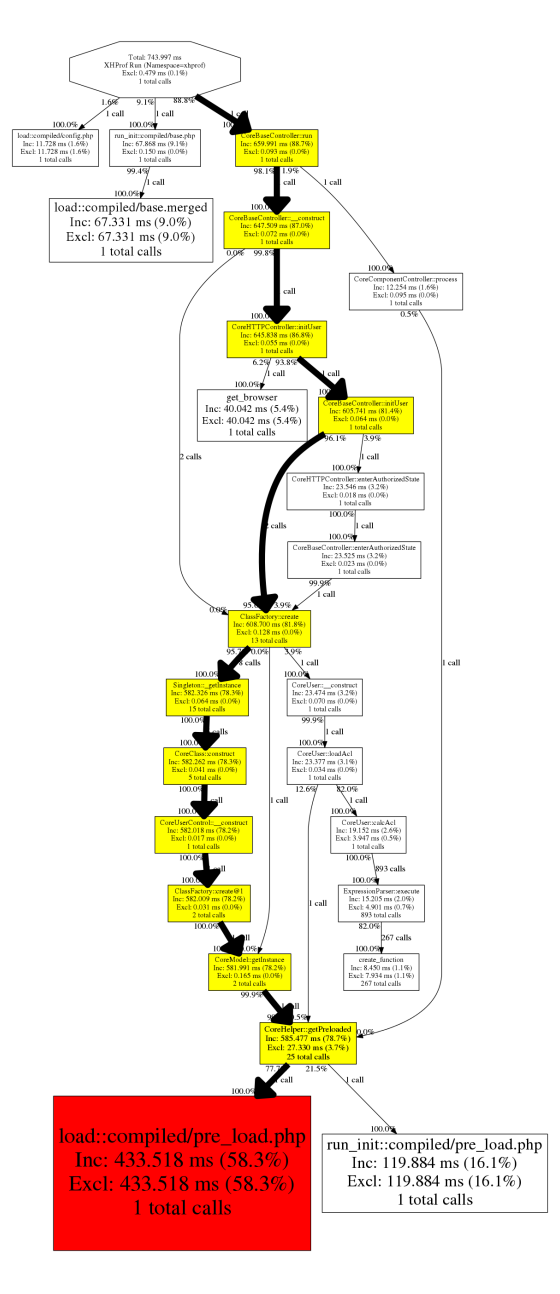

# Profiling Tricks

#### Only Examine User Functions

#### **xhprof\_enable( XHPROF\_FLAGS\_NO\_BUILTINS | XHPROF\_FLAGS\_CPU | XHPROF\_FLAGS\_MEMORY );**

## Ignore Functions

```
xhprof_enable(	
     				//	usual	flags,
     array('ignored_functions' => array(
          'exec',
          								'ClassName::__destruct'		
     				))	
);
```
### Lightweight Profiling

**// use xhprof\_sample\_enable();**

**// instead of xhprof\_enable(); // termination of profiling is done via xhprof\_sample\_disable();**

**\*\* Does not support flags or function ignore lists**

# User Tracing

#### session start();

**}**

- if (empty(\$\_SESSION['user\_id'])) {  **\$\_SESSION['user\_id'] = init\_user();** 
	- **if (!(\$\_SESSION['user\_id'] % 10)) { \$\_SESSION['profile'] = 1; }**

\*\* Avoid using Cookies or GET/POST params for triggering profiling

#### Database Maintenance

Profiling DBs grow quickly, so clean-up data frequently if you don't have a lot of storage place…

**42k** profiled **pages**, take **500+ MB** in MySQL

#### <https://github.com/gajus/xhprof.io>

## Alternative UI to XHGUI

A nicer UI, simpler code, but appears to be abandoned for  $>1$  year now :-(

Commercial Solution also available via Tideways profiler\*\*

#### Honorary Mentions ;-)

#### BlackFire from Sensio Labs

## AppDynamics

## New Relic

# THANK YOU FOR LISTENING

#### **Slides: <http://ilia.ws>**

**@iliaa**